#### CS1100 - Introduction to Programming

#### Instructor:

Shweta Agrawal (shweta.a@cse.iitm.ac.in) Lecture 15

#### CS1100 - Introduction to Programming

- Programming: From Turtle to C.
- Data Types in C, Operators. Input and the Output.
- Modifying the control flow in Programs if-else, switch, loops: while, do-while, for.

So far ...

#### CS1100 - Introduction to Programming

- Programming: From Turtle to C.
- Data Types in C, Operators. Input and the Output.
- Modifying the control flow in Programs if-else, switch, loops: while, do-while, for.

So far ...

• One-dimensional Arrays in C.

Coming Jp

Here are some real life problems that we may want to solve using computers.

 Given the marks obtained by students in a class, print out the marks in the non-decreasing order. That is, smallest marks first.

Here are some real life problems that we may want to solve using computers.

- Given the marks obtained by students in a class, print out the marks in the non-decreasing order. That is, smallest marks first.
- Given a road map of India find the shortest path from Main gate of IIT Madras to Dharwad.

Here are some real life problems that we may want to solve using computers.

- Given the marks obtained by students in a class, print out the marks in the non-decreasing order. That is, smallest marks first.
- Given a road map of India find the shortest path from Main gate of IIT Madras to Dharwad.
- Given the positions, velocities and masses of stars, determine their state 1 million years from today.

Here are some real life problems that we may want to solve using computers.

- Given the marks obtained by students in a class, print out the marks in the non-decreasing order. That is, smallest marks first.
- Given a road map of India find the shortest path from Main gate of IIT Madras to Dharwad.
- Given the positions, velocities and masses of stars, determine their state 1 million years from today.

Difficulties: Size of the input data is huge!

Here are some real life problems that we may want to solve using computers.

- Given the marks obtained by students in a class, print out the marks in the non-decreasing order. That is, smallest marks first.
- Given a road map of India find the shortest path from Main gate of IIT Madras to Dharwad.
- Given the positions, velocities and masses of stars, determine their state 1 million years from today.

Difficulties: Size of the input data is huge!

See example 1: defining a variable for each mark is not feasible

- To store several elements of the same type.
  - store 100 integers.
  - store 2000 characters.
  - store 500 floats.

- To store several elements of the same type.
  - store 100 integers.
  - store 2000 characters.
  - store 500 floats.

#### Declaration :

```
data-type array-name[array-size];
```

- To store several elements of the same type.
  - store 100 integers.
  - store 2000 characters.
  - store 500 floats.

```
Declaration :
data-type array-name[array-size];
```

• int marks[7];

- To store several elements of the same type.
  - store 100 integers.
  - store 2000 characters.
  - store 500 floats.

```
Declaration:
    data-type array-name[array-size];
int marks[7];
char name[10];
float score[1000];
```

- To store several elements of the same type.
  - store 100 integers.
  - store 2000 characters.
  - store 500 floats.

• char name[10]:

```
Declaration:
data-type array-name[array-size];int marks[7];
```

- floot gooms[1000], defines 100
- float score[1000]; defines 1000 variables!

- To store several elements of the same type.
  - store 100 integers.
  - store 2000 characters.
  - store 500 floats.

```
Declaration :
data-type array-name[array-size];
```

- int marks[7];
- char name[10];
- float score[1000]; defines 1000 variables!
- the value of marks[2] is 75.
- new values can be assigned to elements marks[3] = 36;

| 22 | (          |
|----|------------|
| 15 | 1          |
| 75 | 2          |
| 56 | 5          |
| 10 | 2          |
| 33 | 5          |
| 45 | $\epsilon$ |

# Storing Arrays

• All elements are of same type.

## Storing Arrays

- All elements are of same type.
- The number of elements is finite and fixed !.

## Storing Arrays

- All elements are of same type.
- The number of elements is finite and fixed !.
- Elements are stored in contiguous memory locations.

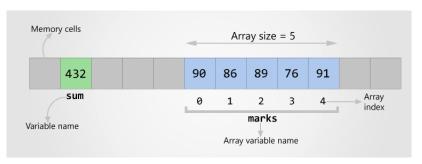

- Assume test was for 25 marks.
- Integer scores. No negative marking.
- What are the possible different scores?

- Assume test was for 25 marks.
- Integer scores. No negative marking.
- What are the possible different scores?
- Use arrays instead of 25 different variables.

- Assume test was for 25 marks.
- No negative marking.
- What are the possible different scores?
- Use arrays instead of 25 26 different variables.

```
#include<stdio.h>
main() {
     const int MAX_MARKS = 25;
     const int NUM_STUDENTS = 56;
     int marksCount[MAX_MARKS+1];
     int i, currMarks;
     for (i=1; i<= NUM_STUDENTS; i++) {</pre>
         printf("Enter the marks for Rollnumber %d\t", i);
         scanf("%d", &currMarks);
         marksCount[currMarks]++;
```

```
#include<stdio.h>
main() {
     const int MAX_MARKS = 25;
     const int NUM_STUDENTS = 56;
     int marksCount[MAX_MARKS+1];
     int i, currMarks;
     for (i=1; i<= NUM_STUDENTS; i++) {</pre>
         printf("Enter the marks for Rollnumber %d\t", i);
         scanf("%d", &currMarks);
         marksCount[currMarks]++;
```

Is the program correct?

```
#include<stdio.h>
main() {
     const int MAX_MARKS = 25;
     const int NUM_STUDENTS = 56;
     int marksCount[MAX_MARKS+1];
     int i, currMarks;
     for (i=1; i<= NUM_STUDENTS; i++) {</pre>
         printf("Enter the marks for Rollnumber %d\t", i);
         scanf("%d", &currMarks);
         marksCount[currMarks]++;
```

#### Is the program correct?

- Initialization of marksCount missing.
- What if the user enters marks outside the range?

```
#include<stdio.h>
int main() {
     const int MAX_MARKS = 25;
     const int NUM_STUDENTS = 5;
     int marksCount[MAX_MARKS+1];
     int i, currMarks;
     int sum:
     for (i=0; i<= MAX_MARKS; i++) {</pre>
         marksCount[i] = 0:
     for (i=1; i<= NUM_STUDENTS; i++) {</pre>
         printf("Enter the marks for Rollnumber %d\t", i);
         scanf("%d", &currMarks);
         if (currMarks >= 0 && currMarks <= MAX_MARKS) {
            marksCount[currMarks]++;
         }
```

## Initializing an array

Different ways of initializing array.

- int count[] = {10, 23, 50};
   Creates an array of 3 integers. count[0], count[1], count[2].
- int count $[10] = \{0\};$

## Initializing an array

Different ways of initializing array.

- int count[] = {10, 23, 50};
   Creates an array of 3 integers. count[0], count[1], count[2].
- int count $[10] = \{0\};$
- Using a loop to explicitly initialize the elements.

## Initializing an array

Different ways of initializing array.

- int count[] = {10, 23, 50};
   Creates an array of 3 integers. count[0], count[1], count[2].
- int count $[10] = \{0\};$
- Using a loop to explicitly initialize the elements.

Common Mistake: Forgetting to initialize the elements of array.

$$P(x) = a_0 + a_1x + a_2x^2 + ... + a_nx^n$$

- *n* is the degree of a polynomial.
- User provides n coefficients.
- User provides the value of x at which polynomial has to be evaluated.
- Evaluate the polynomial.

$$P(x) = a_0 + a_1x + a_2x^2 + ... + a_nx^n$$

- Evaluate each term separately.
  - *n* additions.
  - $n + (n-1) + (n-2) + \ldots + 2 + 1 = \frac{n(n+1)}{2}$  multiplications.

$$P(x) = a_0 + a_1x + a_2x^2 + ... + a_nx^n$$

- Evaluate each term separately.
  - *n* additions.
  - $n + (n-1) + (n-2) + \ldots + 2 + 1 = \frac{n(n+1)}{2}$  multiplications.
- $P(x) = a_0 + x(a_1 + x(a_2 + \cdots + x(a_{n-2} + x(a_{n-1} + xa_n)) \ldots)$ 
  - n additions.
  - n multiplications.

```
#include <stdio.h>
#include <math.h>
int main() {
    int x, n, i;
    int coeff[20]; // maximum degree = 20.
    int value = 0;
    int product = 1;
    scanf("%d %d", &n, &x);
    for (i=0; i<=n; i++) {
        scanf("%d", &coeff[i]);
        product = coeff[i]* pow(x, i);
        value = value + product;
    }
    printf("%d\n", value);
    return 0;
```

```
#include<stdio.h>
main() {
    int x, n, i;
    int coeff[20]; // maximum degree = 20.
    int value;
    scanf("%d %d", &n, &x);
    for (i=0; i<=n; i++) {
        scanf("%d", &coeff[i]);
    /* Fill in your code here */
    printf("%d\n", value);
```

## Character arrays

#### char name[20];

#### Different ways of initialization

- char name[20] = "Avani";
- char name[20] = {'A', 'V', 'A', 'N', 'I', 'null char'};
- char name[20]; scanf("%s", name);

## Character arrays

#### char name[20];

#### Different ways of initialization

- char name[20] = "Avani";
- char name[20] = {'A', 'V', 'A', 'N', 'I', 'null char'};
- char name[20]; scanf("%s", name);
- char name[20];name = "AVANI";Incorrect!!

# What is the output of this program?

```
#include<stdio.h>
int main() {
    char name[20] = "AVANI";
    int i;
    for (i=10; i<20; i++) {
        name[i] = 'X';
    printf("name = %s\n", name);
    for (i=0; i<20; i++) {
        printf("%c %d\n", name[i], name[i]);
    }
    return 0:
```

# Character arrays and standard library support

- Character arrays or strings occur very often.
- C provides a standard library string.h
- exposes several useful functions:
  - strlen
  - strcmp
  - strcpy
  - strstr

## Compare two strings

User input two strings s1, s2. Determine if s1 and s2 are the same.

## Compare two strings

User input two strings s1, s2. Determine if s1 and s2 are the same.

• if (s1 == s2)

This does not work

## Compare two strings

User input two strings s1, s2. Determine if s1 and s2 are the same.

• if (s1 == s2)

This does not work

- Write your own string compare.
- Assume strlen is available from string.h

#### **Palindromes**

A string is a palindrome iff string == reverse(string)

#### **Palindromes**

#### A string is a palindrome iff string == reverse(string)

- malayalam
- neveroddoreven
- dontnod

#### **Palindromes**

#### A string is a palindrome iff string == reverse(string)

- malayalam
- neveroddoreven
- dontnod

Write a program to determine if the given string is a palindrome.